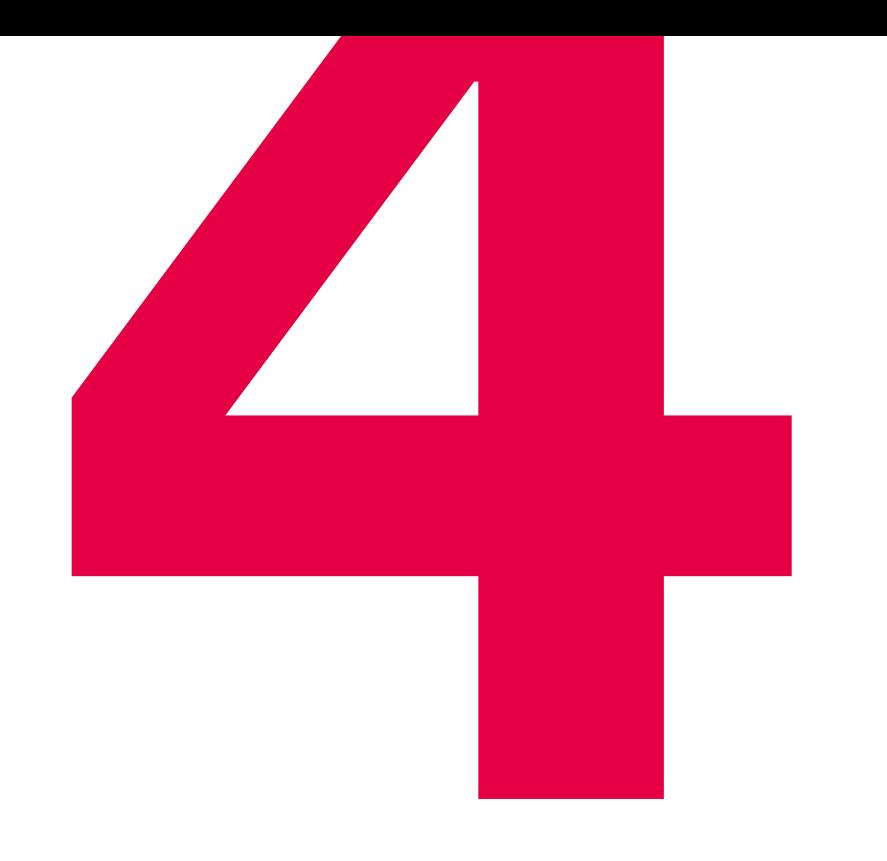

# Kniffe,<br>
mit denen Sie Ihre Elektrokonstruktion schnell standardisieren

Auf welche Zeitfresser würden Sie und Ihr Team im Tagesgeschäft gerne verzichten? Wenn Sie aktuelle Software von EPLAN einsetzen, haben Sie oft schon das passende Werkzeug zur Hand. "Standardisierung" heißt das Zauberwort, um die Potenziale von EPLAN voll auszuschöpfen.

Wir stellen Ihnen vier Praxis-Tipps vor, mit denen Sie Ihre Schaltplanerstellung beschleunigen und durch eine effektivere Zusammenarbeit Arbeitszeit gewinnen.

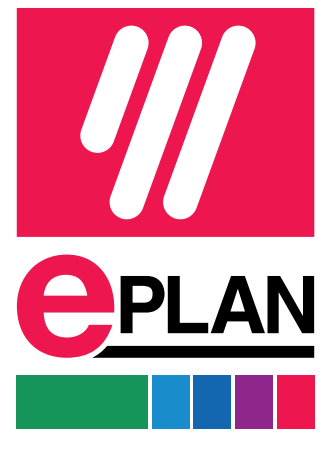

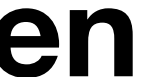

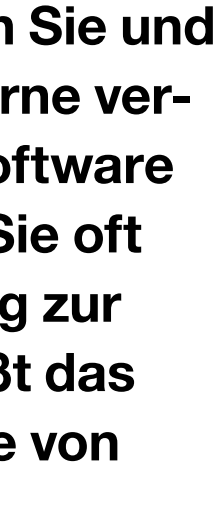

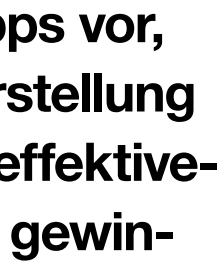

1 2 3 4

# EPLAN Vorlagen für Projekte

# **Einheitliche** Referenzkennzeichen

Schon bevor Sie mit der Projektierung starten, können Sie etwas für dessen Standardisierung tun: Nutzen Sie einfach eine von EPLAN bereitgestellte Standardisierungsvorlage (Standardisation Template) als Grundlage, um neue Projekte zu erstellen.

Nach Ihrem Login auf www.eplan.com können Sie Basisprojekte herunterladen, um Schaltpläne nach aktuell gültigen Normen zu erstellen. Enthalten sind z.B. Voreinstellungen, Auswertungen sowie ein vordefiniertes Normblatt. Diese und viele weitere nützliche Templates bietet Ihnen der EPLAN Engineering Standard.

Die Verwendung von Abkürzungen und Kennzeichen gehören in der Elektrokonstruktion zum Alltag. Oft ist es praktisch und übersichtlicher, sich kurz zu fassen – die Voraussetzung ist allerdings, dass Kollegen und Kunden auch verstehen, was mit den gewählten Abkürzungen gemeint ist. Deshalb unser Tipp: Vermeiden Sie "Eigenkreationen". Orientieren Sie sich stattdessen an gängigen Normen wie z.B. IEC für Europa oder NFPA für die USA, welche die einheitliche Kennzeichnung von Betriebsmitteln regeln.

# Bibliotheken mit wiederverwendbaren Schaltplan-Elementen

Jede Kundenvorgabe ist eine individuelle Herausforderung. Doch Hand aufs Herz: Wenn Sie einen genaueren Blick auf Ihre Schaltpläne werfen, finden Sie garantiert einige Elemente und Teilschaltungen, die so in den allermeisten Projekten vorkommen. Warum sich also die Mühe machen, diese für jedes Projekt neu zu erstellen? Anstatt Schaltplan-Elemente aus alten Plänen herauszukopieren, bietet Ihnen EPLAN Software eine deutlich weniger fehleranfällige Variante: Sie können eigene Bibliotheken mit häufig benötigten Teilen von Schaltplänen anlegen. Diese können nicht nur Sie, sondern auch Ihre Kollegen immer wieder neu verwenden.

## EPLAN Wörterbuch für Übersetzungen

Mit EPLAN können Sie die Projekttexte in Ihren Schaltplänen mit wenigen Klicks in verschiedene Sprachen übersetzen. Dafür hat die EPLAN Plattform bereits seit langem eine praktische Funktion: die Fremdsprachenübersetzung. Dahinter steckt ein Wörterbuch, in welches Sie Stichwörter und Projekttexte übertragen, die Sie häufig für Ihre Schaltpläne verwenden. Diese können Sie dann in die benötigten Sprachen übersetzen und später im Schaltplan automatisch anzeigen lassen. Wenn Sie Ihre Wörterbuch-Dateien auf einem zentralen Server bereitstellen, können alle damit verbundenen EPLAN Nutzer auf Ihre Wörterbücher zugreifen.